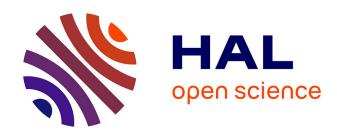

## How implementing a model with Vensim PLE? – example of the ModVege model

Florence Garcia-Launay, Anne-Isabelle Graux

#### ▶ To cite this version:

Florence Garcia-Launay, Anne-Isabelle Graux. How implementing a model with Vensim PLE? – example of the ModVege model. Master. Module " Analyses systémiques Méta-analyse et Modélisation ", France. 2017. hal-02790709

HAL Id: hal-02790709 https://hal.inrae.fr/hal-02790709

Submitted on 5 Jun 2020

**HAL** is a multi-disciplinary open access archive for the deposit and dissemination of scientific research documents, whether they are published or not. The documents may come from teaching and research institutions in France or abroad, or from public or private research centers.

L'archive ouverte pluridisciplinaire **HAL**, est destinée au dépôt et à la diffusion de documents scientifiques de niveau recherche, publiés ou non, émanant des établissements d'enseignement et de recherche français ou étrangers, des laboratoires publics ou privés.

# How implementing a model with Vensim PLE?

example of the ModVege model

F. Garcia-Launay & A.-I. Graux

INRA UMR PEGASE unit <a href="https://www.rennes.inra.fr/pegase">www.rennes.inra.fr/pegase</a>

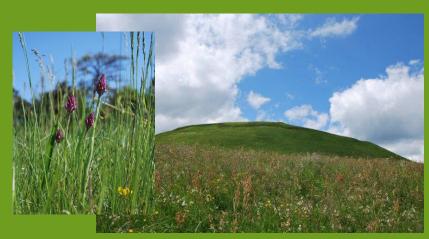

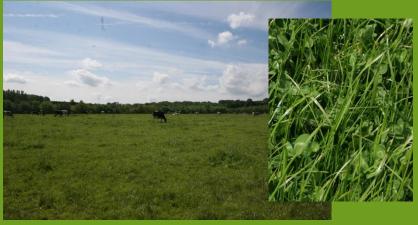

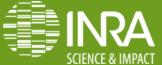

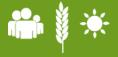

### Maintaining grasslands is important

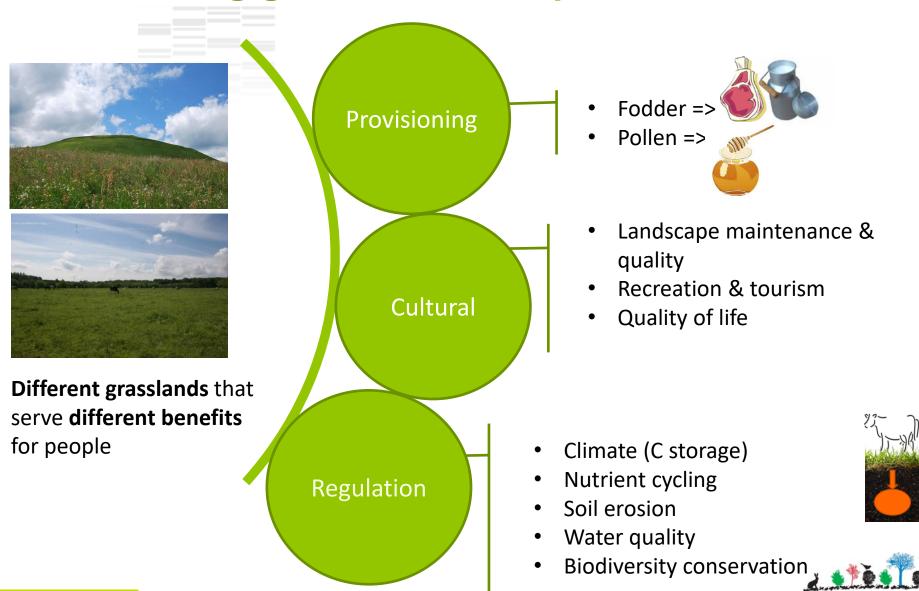

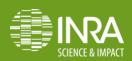

#### **Grasslands are threatened**

- Fodder deficits due to climate change & extremes events => Resilience of grasslands?
- Grasslands are replaced by maize, easier to manage
- Growing pressure on agricultural lands

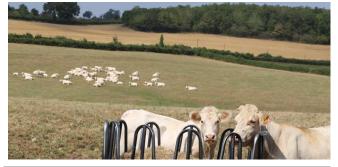

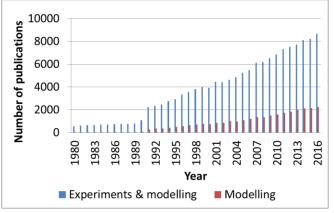

- ⇒ 
   Research works (experiments & modelling) since 1990's
- → Modelling grasslands allows adressing questions on the long term, accounting for environmental factors & interactions, and providing a lot of informations

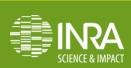

### What is a grassland?

- Single or pluri-species formation which generally (not always!) consists of a majority of grasses, and can also contain legumes and/or dicotyledons
- Exists thanks to herbage removals by grazing and cutting
- 2 types of grasslands according to their duration and species composition
  - Permanent grasslands: reseeded every five years or more; multispecies
  - Sown/temporary grasslands: reseeded every few years to maximize the amount of biomass they provide; monospecies (grass or legume), mixture of several grass/or legume species

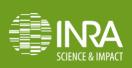

### What is a grassland?

- Grassland location in cropland and its production level (e.g. type of soil and vegetation) conditions its use (e.g. grazing vs cutting; dairy heifers vs cows)
- The availability of soil resources and the management (grazing severity, cutting frequency, fertilisation) conditions the biological attributes (called « functional traits ») of the vegetation
- → A functional classification of grasslands into 4 plant functional types (PFT) was proposed by Cruz et al. (2002)

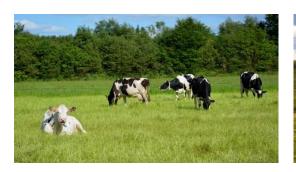

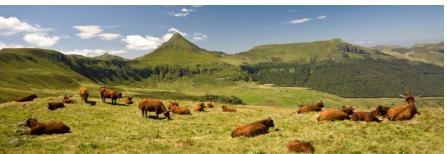

## A (first) functional classification of grasslands\*

Cruz et al., 2002. Fourrages

|             | Rich/fertile sites                                                                             | Poor/infertile sites                                                                   |
|-------------|------------------------------------------------------------------------------------------------|----------------------------------------------------------------------------------------|
| Frequent    | Group A                                                                                        | Group C                                                                                |
| defoliation | Ex: Lolium perenne, Holcus lanatus                                                             | Ex: Festuca rubra, Agrotis capillaris                                                  |
|             | High SLA<br>High digestibility<br>Short leaf lifespan<br>Early reproductive growth & flowering | Low SLA Medium digestibility Long leaf lifespan Late reproductive growth & flowering   |
| Infrequent  | Group B                                                                                        | Group D                                                                                |
| defoliation | Ex: Dactylis glomerata, Arrhenaterum                                                           | Ex: Briza media, Brachypodium pinnatum                                                 |
|             | <i>elatius</i> Medium SLA  High digestibility  Long leaf lifespan                              | Low SLA Low digestibility Very Long leaf lifespan Late reproductive growth & flowering |

<sup>\*</sup> This classification was revised by Cruz et al.(2010)

One grassland = a% Group A + b% Group B + c% Group C + d% Group D

=> Useful to simplify model parameterisation and account for functional diversity

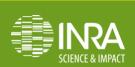

#### How it works?

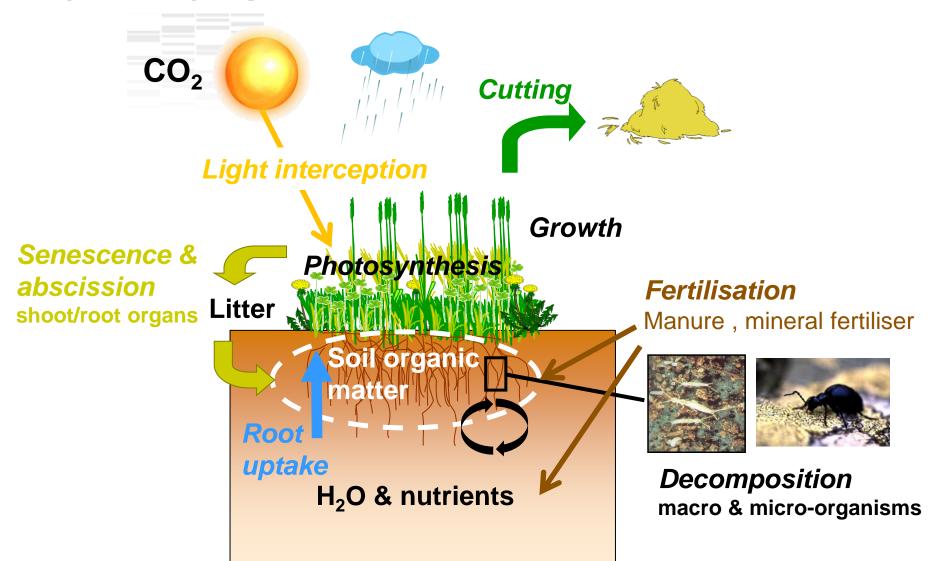

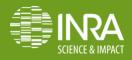

## The modelling approach: 4 steps

Adapted from Coquillard & Hill, 1997and Hirooka, 2010

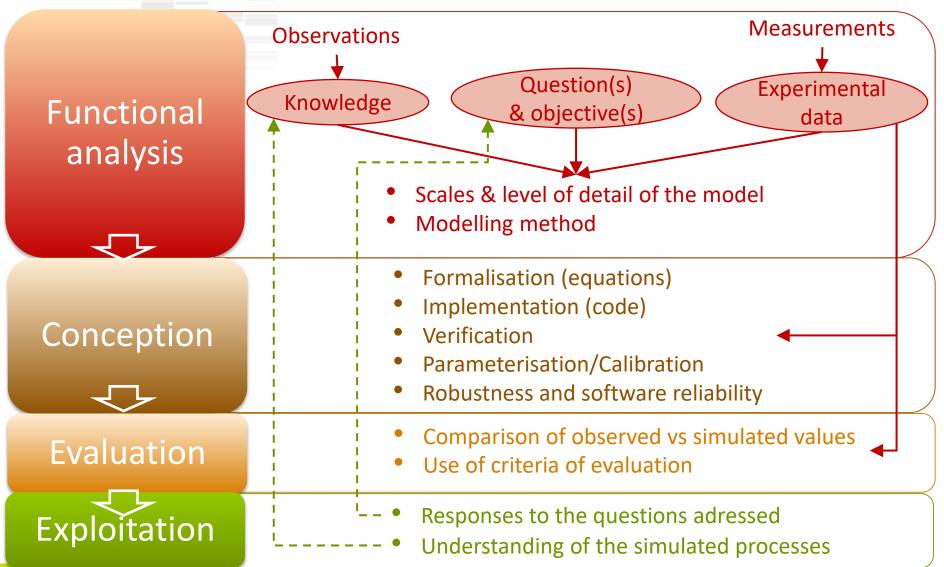

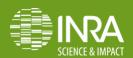

## Why modelling grasslands? The example of the ModVege model

#### Scientific objective

 to simulate the dynamics of the biomass production, structure and forage quality in response to management and climate, in case of permanent pastures and temperate regions

#### Operational objective

- to use this model in a **whole farm simulator** to represent each grassland field
- ⇒ has to be **simple**! (not to model each species separately ...)
- outputs = inputs for an intake and production model of ruminant livestock

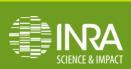

## Why modelling grasslands? The example of the ModVege model

- Main assumptions
  - 1. Botanical composition = association (in constant %) of functional groups of species with similar functional traits (Cruz et al., 2002) : functional approach!
  - 2. Sward heterogeneity = the relative abundance of 4 structural plant components
  - 3. Growth, senescence & abscission = continuous flows
  - 4. Seasonal pattern of shoot growth = functional trait
  - 5. Quality (digestibility) of green compartments, senescence and abscission are affected by compartment ageing
  - 6. During harvest, 10% of the harvestable biomass is lost

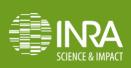

## Vegetation compartimentation

Jouven et al., 2006. Grass and Forage Science

Sward heterogeneity

= 4 structural shoot compartments

2 **vegetative (V)** compartments

= leaves and sheaths

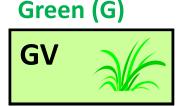

Dead (D)

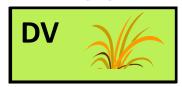

2 **reproductive (R)** compartments

= stems and flowers

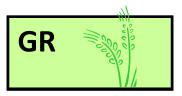

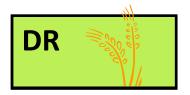

Each structural compartment = 3 states variables

Standing **biomass** (**BM**)
Age (**AGE**)
Organic matter digestibility
(**OMD**)

GV compartment +1 state variable : leaf area index (LAI)

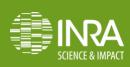

## Partitioning of growth between vegetative and reproductive green comparments

During the reproductive growth, growth is distributed between GV & GR = Reproductive function (REP)

if 
$$ST_1 \le ST \le ST_2$$
  $REP = \left\lfloor 0.25 + \frac{(1 - 0.25) \times (NI - 0.35)}{1 - 0.35} \right\rfloor \times CUT$ .  
Else  $REP = 0$ 

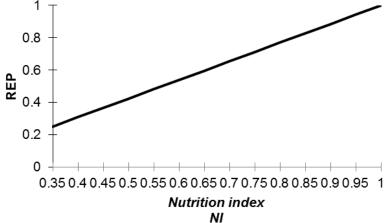

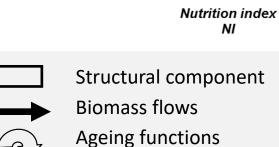

Growth (GRO)  $GRO_{GR} = GRO \times REP$ 

 $GRO_{GV} = GRO \times (1-REP)$ 

- If a cut occurs during the reproductive period, reproductive growth is stopped (REP = 0)
- Only 1 cycle of reproductive growth is modeled

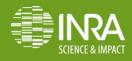

Direct & feedback effects of variables on flows

## Calculation of the standing biomass

Jouven et al., 2006. Grass and Forage Science

Respiration losses ( $\sigma_{GV}$ )

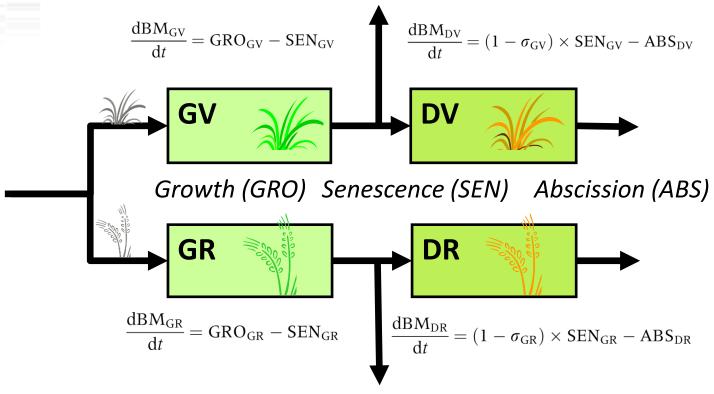

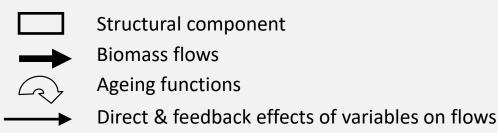

Respiration losses ( $\sigma_{GR}$ )

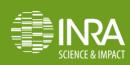

### Calculation of the age

Jouven et al., 2006. Grass and Forage Science

■ Age can or depending on the relative impacts of the inflow of new biomass and the ageing of old biomass

 $\frac{dAGE_{GV}}{dt} = \frac{BM_{GV} - SEN_{GV}}{BM_{GV} - SEN_{GV} + GRO_{GV}} \times (AGE_{GV} + T) - AGE_{GV},$   $\frac{dAGE_{DV}}{dt} = \frac{BM_{DV} - ABS_{DV}}{BM_{DV} - ABS_{DV} + (1 - \sigma_{GV}) \times SEN_{GV}} \times (AGE_{DV} + T) - AGE_{DV},$ 

Growth (GRO) Senescence (SEN) Abscission (ABS)

The age is increased by the daily mean temperature (when positive)

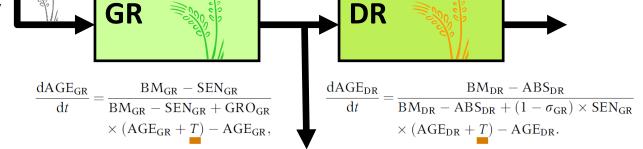

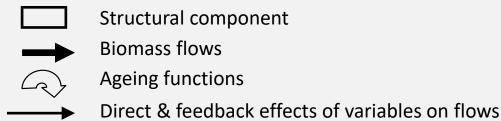

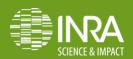

## Calculation of the organic matter digestibility

Jouven et al., 2006. Grass and Forage Science

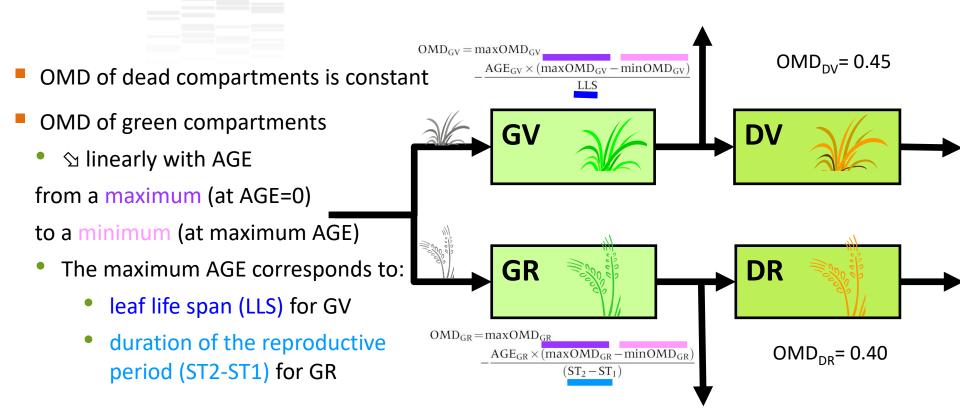

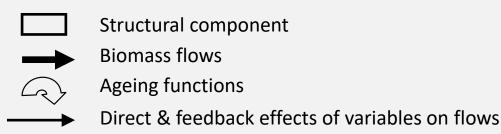

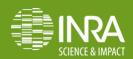

### Calculation of growth functions

Shoot growth (GRO)

$$GRO = PGRO \times ENV \times SEA$$

Actual growth

Potential growth (optimum conditions)

Limitation by environmental variables (climate conditions, soil resources)

Seasonal pattern of shoot growth (reserve storage/mobilisation)

$$PGRO = PAR_i \times RUE_{max}$$
$$\times [1-exp(-0.6 \times LAI)] \times 10$$

Incident photosynthetically active radiation

Radiation use efficiency (constant)

Leaf area index

Leaf area index (LAI)

$$LAI = SLA \times BM_{GV}/10 \times \%LAM$$

Specific leaf area (constant)

**GV** biomass

Percentage of laminae in GV (constant)

## Calculation of growth functions

#### Limitation by environmental variables

$$ENV = NI \times f(PAR_i) \times f(T) \times f(W)$$

Nutrition index (site specific, constant)

Influence of PAR<sub>i</sub>

Influence of temperature

Influence of water availability

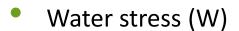

$$W = \frac{WR}{WHC}$$

where 
$$|WR = max(0, WR + PP - AET)|$$

and AET = min 
$$\left[ PET; PET \times \frac{LAI}{3} \right]$$
.

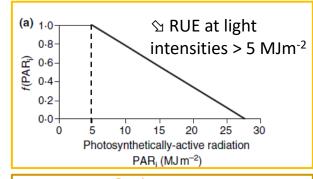

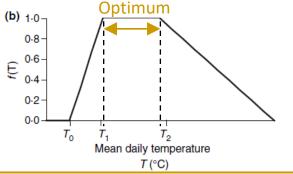

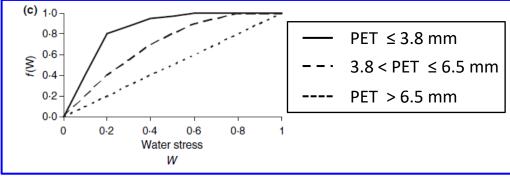

Figure 2 Threshold functions representing growth limitation

## Calculation of growth functions

- Seasonal pattern of storage/mobilisation of reserves
  - Empirical function (SEA)
    - ST < 200°C d (winter) = minimum (minSEA)</p>
    - ST1-200 < ST < ST1-100 (growth) :  $\triangledown$  to a maximum (maxSEA)
    - ST1-100 < ST < ST2 (summer) : 🕥
    - ST > ST2 (after the end of reproductive growth) = minSEA

Mobilization **⊘** GRO

Storage 

☆ GRO

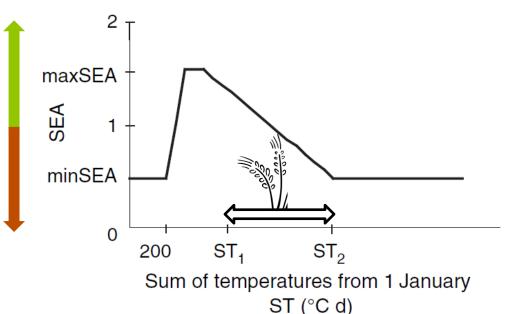

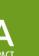

#### Calculation of senescence & abscission functions

## Senescence of green compartments

SEN<sub>GV</sub> = o if o 
$$\leq$$
 T  $\leq$  T<sub>o</sub>  
SEN<sub>GV</sub> =  $K_{GV} \times BM_{GV} \times T \times f(AGE_{GV})$  if  $T > T_0$   
and similarly for compartment GR

and

$$SEN_{GV} = K_{GV} \times BM_{GV} \times |T|$$
 if  $T < 0$ , and similarly for compartment GR. (Freezing effect)

## Abscission of dead compartments

if T > 0, 
$$ABS_{DV} = Kl_{DV} \times BM_{DV} \times T \times f(AGE_{DV}) \text{ and,}$$
 similarly, for compartment DR.

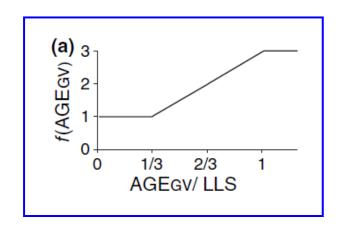

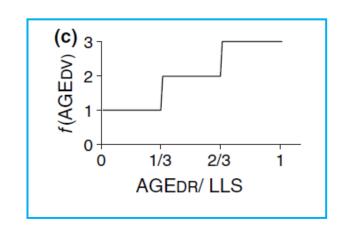

#### Calculation of the harvested biomass

Residual biomass after cutting

The pasture is considered to be cut 5 cm above ground level

$$resBM_{GV} = 0.05 \times 10 \times BD_{GV}$$
 and, similarly, for compartments GR, DV and DR

Harvested biomass in each structural component

$$hBM_{GV} = BM_{GV} - resBM_{GV}$$
 and similarly for compartments GR, DV, DR

Total harvested biomass

$$hBM = hBM_{GV} + hBM_{GR} + hBM_{DV} + hBM_{DR}$$

### Flow diagram of the model

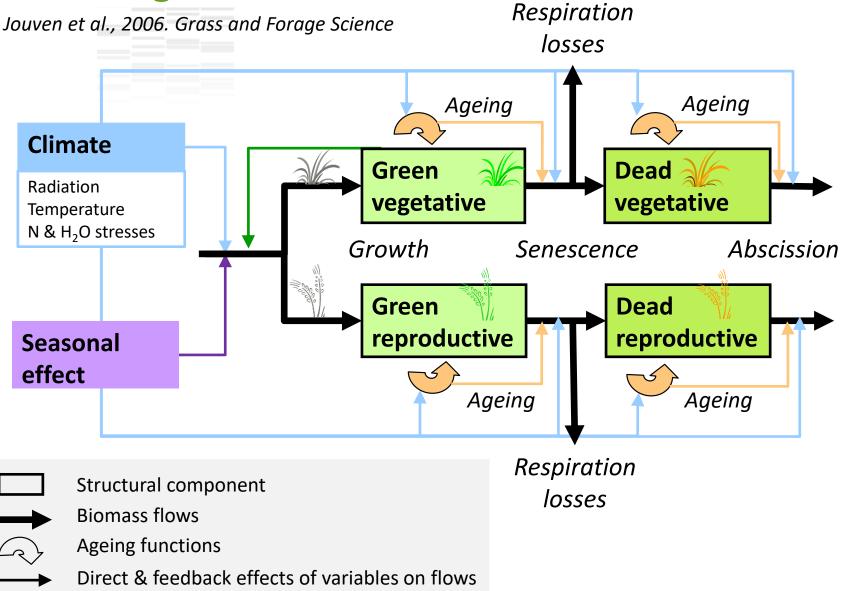

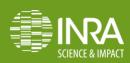

### **Model parameterisation**

Jouven et al., 2006. Grass and Forage Science

#### Specific to functional groups

**Table 2.** Estimation of the functional traits for groups A–D, described in Table 1 (Cruz et al., 2002).

| Functional<br>trait                   |       | Value for fun | for functional group |       | Sources                               |
|---------------------------------------|-------|---------------|----------------------|-------|---------------------------------------|
|                                       | A     | В             | С                    | D     |                                       |
| SLA (m <sup>2</sup> g <sup>-1</sup> ) | 0.033 | 0.025         | 0.022                | 0.019 | Cruz et al. (2002)                    |
| %LAM                                  | 0.68  | 0.68          | 0.68                 | 0.68  | Louault et al. (2005)                 |
| ST <sub>1</sub> (°C d)                | 600   | 700           | 850                  | 1000  | Ansquer et al. (2004);                |
| ST <sub>2</sub> (°C d)                | 1200  | 1350          | 1550                 | 1850  | Louault et al. (2005)                 |
| maxSEA                                | 1.20  | 1.30          | 1.40                 | 1.50  | Bausenwein et al.(2001);              |
| minSEA                                | 0.80  | 0.70          | 0.60                 | 0.50  | Thornton et al.(1993, 1994)           |
| LLS (°C d)                            | 500   | 800           | 900                  | 1400  | Ansquer et al. (2004)                 |
| $maxOMD_{GV}$                         | 0.90  | 0.90          | 0.85                 | 0.75  | Terry and Tilley (1964); Demarquillly |
| $minOMD_{GV}$                         | 0.75  | 0.60          | 0.65                 | 0.65  | and Chenost (1969); Duru (1997);      |
| $maxOMD_{GR}$                         | 0.90  | 0.90          | 0.85                 | 0.75  | Armstrong et al. (1986)               |
| $minOMD_{GR}$                         | 0.65  | 0.45          | 0.45                 | 0.45  |                                       |
| $BD_{GV}$ (g DM m <sup>-3</sup> )     | 850   | 850           | 1200                 | 800   | Ferrer Cazcarra and Petit (1995);     |
| $BD_{DV}$ (g DM m <sup>-3</sup> )     | 500   | 500           | 1800                 | 2200  | Ferrer Cazcarra et al. (1995);        |
|                                       |       |               |                      |       | Ginane et al. (2003)                  |
| $BD_{GR}$ (g DM m <sup>-3</sup> )     | 300   | 300           | 200                  | 150   | Louault et al. (2005)                 |
| $BD_{DR}$ (g DM m <sup>-3</sup> )     | 150   | 150           | 300                  | 450   |                                       |

SLA, specific leaf area; %LAM, percentage of laminae;  $ST_1$  and  $ST_2$ , initial and end reproductive growth temperatures, respectively; maxSEA and minSEA, maximum and minimal seasonal effects, respectively; LLS, leaf lifespan; OMD, organic matter digestibility; BD, bulk densities.

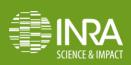

### **Model parameterisation**

Jouven et al., 2006. Grass and Forage Science

#### Common to all groups

**Table 3** Estimation of the parameter values of functional traits common to all groups.

| Functional                   |        |                           |  |  |
|------------------------------|--------|---------------------------|--|--|
| trait                        | Value  | Sources                   |  |  |
| $\sigma_{ m GV}$             | 0.4    | Ducrocq (1996)            |  |  |
| $\sigma_{ m GR}$             | 0.2    |                           |  |  |
| $T_0$ (°C)                   | 4      | Schapendonk et al. (1998) |  |  |
| $T_1$ (°C)                   | 10     |                           |  |  |
| <i>T</i> <sub>2</sub> (°C)   | 20     |                           |  |  |
| $K_{GV}$                     | 0.002  | Ducrocq (1996)            |  |  |
| $K_{GR}$                     | 0.001  |                           |  |  |
| $Kl_{\mathrm{DV}}$           | 0.001  |                           |  |  |
| $Kl_{DR}$                    | 0.0005 |                           |  |  |
| $\mathrm{OMD}_{\mathrm{DV}}$ | 0.45   | Garcia et al. (2003a; b)  |  |  |
| $\mathrm{OMD}_{\mathrm{DR}}$ | 0.40   |                           |  |  |

 $\sigma_{\rm GV}$  and  $\sigma_{\rm GR}$ , rates of biomass loss with respiration;  $T_0$ ,  $T_1$ ,  $T_2$ , threshold temperatures for growth;  $K_{\rm GV}$  and  $K_{\rm GR}$ , basic senescence rates for green vegetative (GV) and green reproductive (GR), respectively;  $Kl_{\rm DV}$  and  $Kl_{\rm DR}$ , basic abscission rates for dead vegetative (DV) and dead reproductive (DR), respectively; OMD, organic matter digestibility.

## Model implementation using VenSim

#### A methodology

- 1. Growth limitation functions
- Growth and senescence flows for one (green) compartment, biomass
- Reproductive function and differenciation of green vegetative/green reproductive compartment
- 4. Ageing of green vegetative/green reproductive compartment
- 5. Same for dead compartments
- 6. Sward digestibility and cutting
- 7. Simulations / results

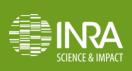

First, start to represent the main driving force of the system Which variable will affect all the other ones?

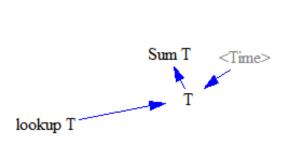

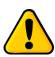

To input data use a lookup variable with the Vensim PLE version

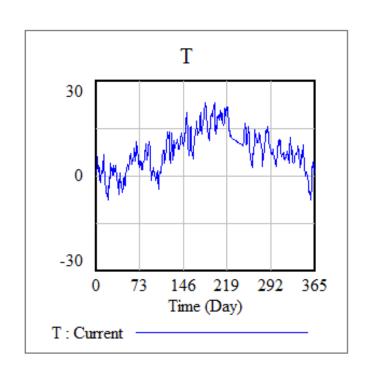

→ the sum of temperatures

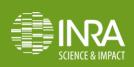

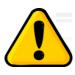

To input data use a lookup variable with the Vensim PLE version: 2 options

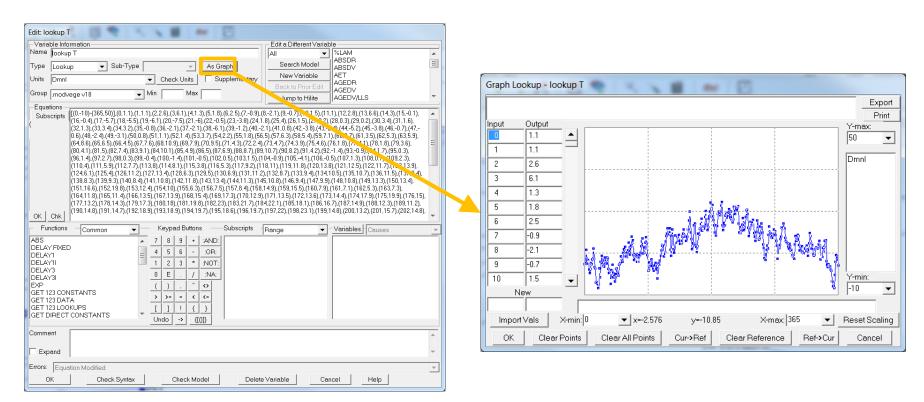

→ A Excel spreadsheet available to build and paste large input datasets (e.g. climate data)

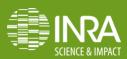

- Then, choose to represent « basic » explanatory variables, which will not be dependent on many other ones
  - → here, the seasonal pattern of growth and the effect of daily temperature

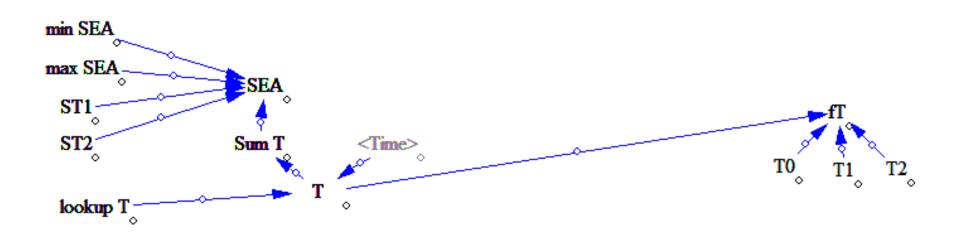

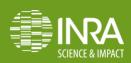

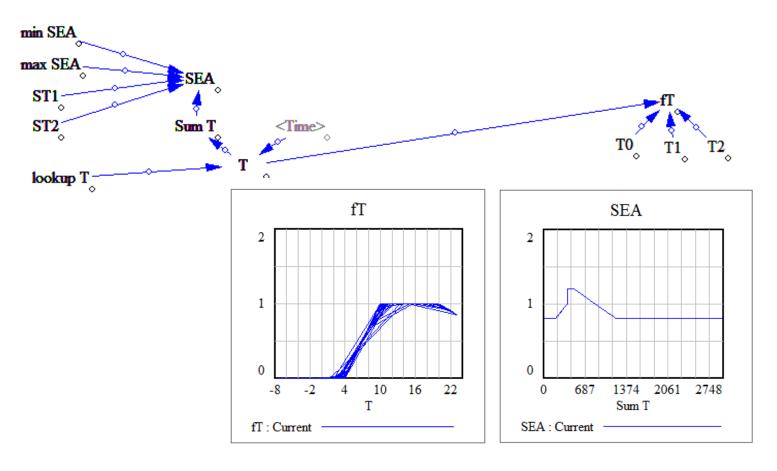

- Check appropriate behaviour gradually at each step with figure(s)
- → look at the paper, what do you think about these graphs?

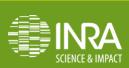

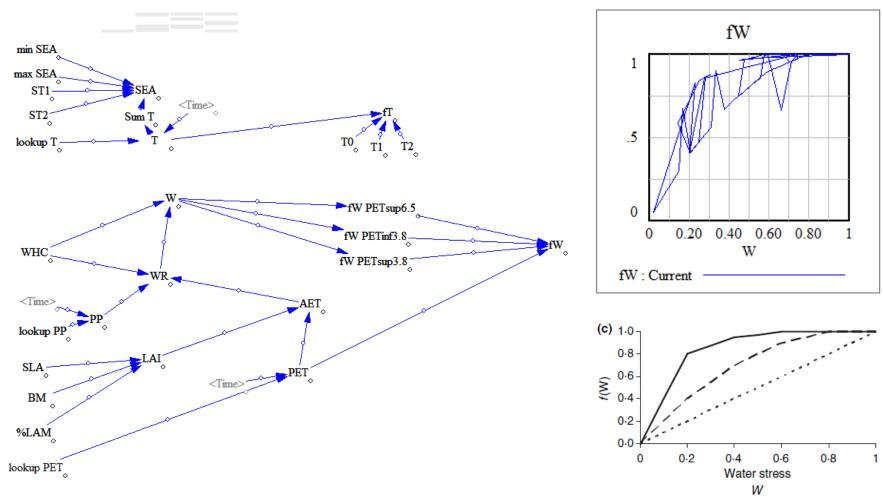

 Add the calculation of the leaf area index (LAI), and the effect of water stress on the function for limitation of growth: f(W)

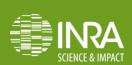

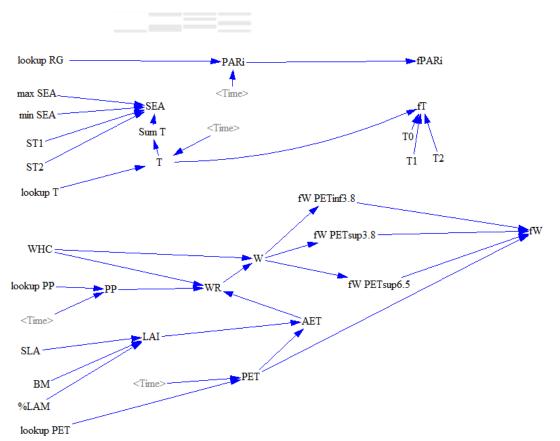

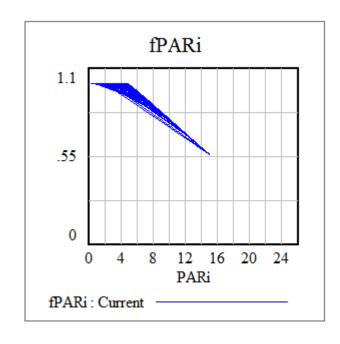

The effect of the photosynthetically active radiation

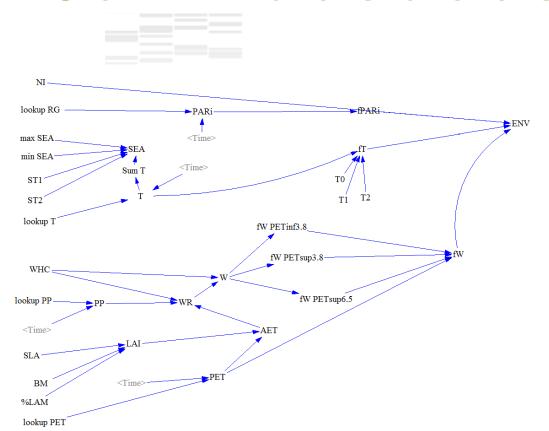

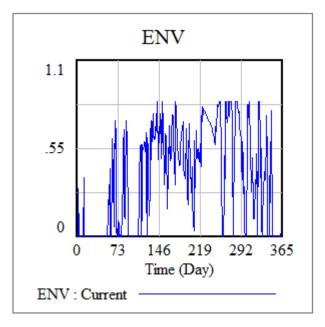

- We end up with this part → we obtain the equation for the environmental limitation of growth
- All this part in one view in Vensim 

  next new view in Vensim

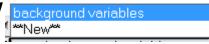

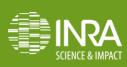

# 2. Growth and senescence flows for one (green) compartment, biomass

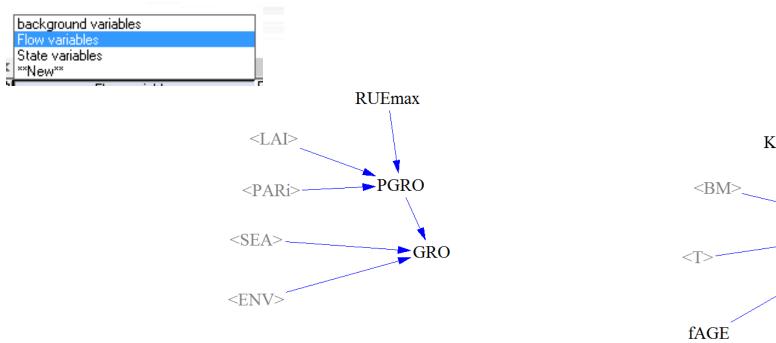

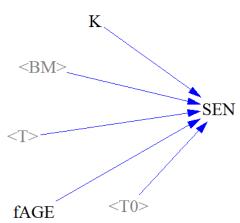

 We first try to implement protential growth, growth and senescence using some temporary variables

# 2. Growth and senescence flows for one (green) compartment, biomass

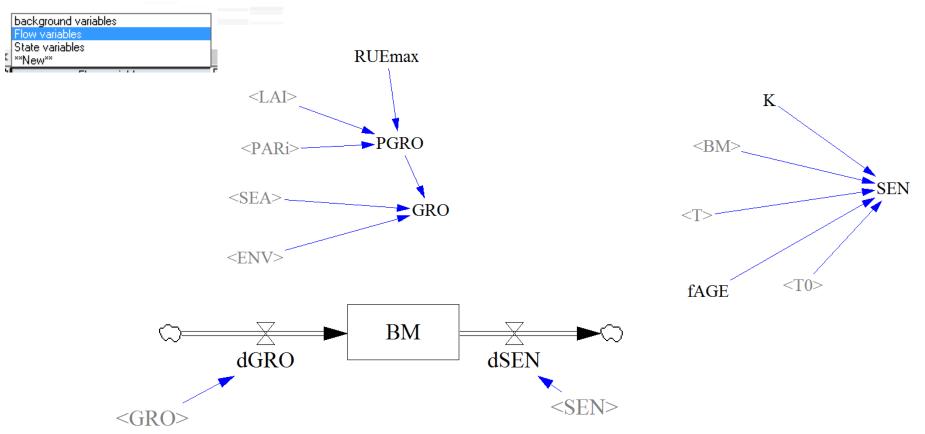

 and we implement a generic biomass compartment (without considering the GR, GV, DR, DV...)

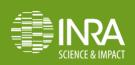

## 3. Reproductive function and differenciation of green vegetative/green reproductive compartment

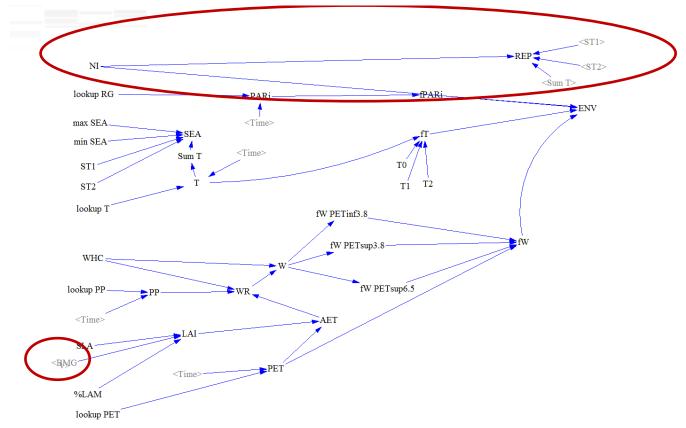

■ problem / how implementing the various compartments without destroying what has been already done? → first implement the variables needed and a temporary variable BMGV

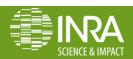

## 3. Reproductive function and differenciation of green vegetative/green reproductive compartment

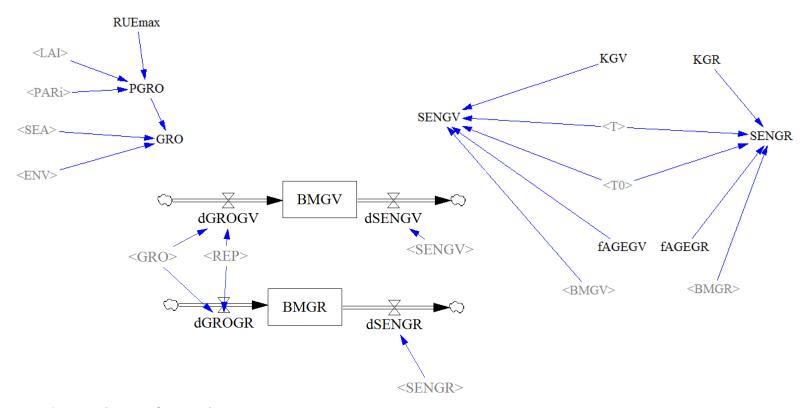

- then develop for the two green compartments
- At this stage fAGEGV and fAGEGR are temporary variables as constants

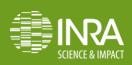

## 4. Ageing of green vegetative/green reproductive compartment

- What type of variables are AgeGV, AgeGR, AgeDV and AgeDR?
- How implementing them?

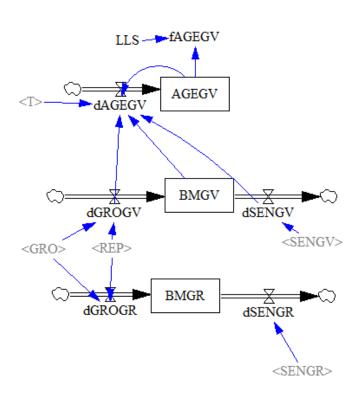

→ as a compartment!

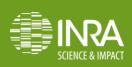

## 4. Ageing of green vegetative/green reproductive compartment

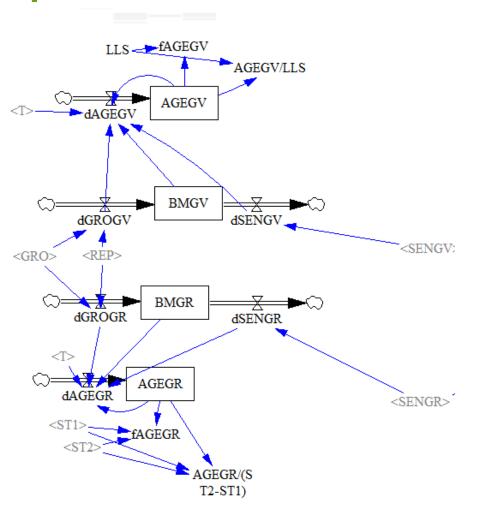

 Then we add the Age of both compartments and make the links between the variables

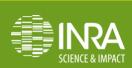

## 5. Development of the model for dead compartments

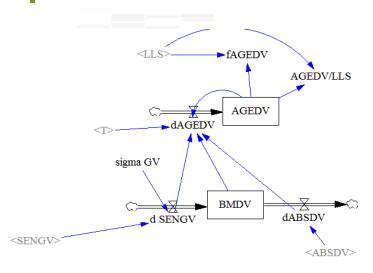

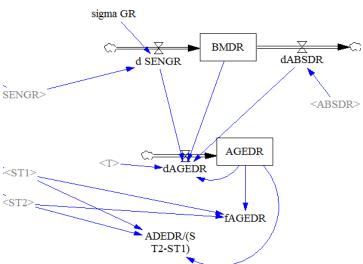

Same approach as for green compartments

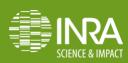

## 6. Sward digestibility and cutting (1/2)

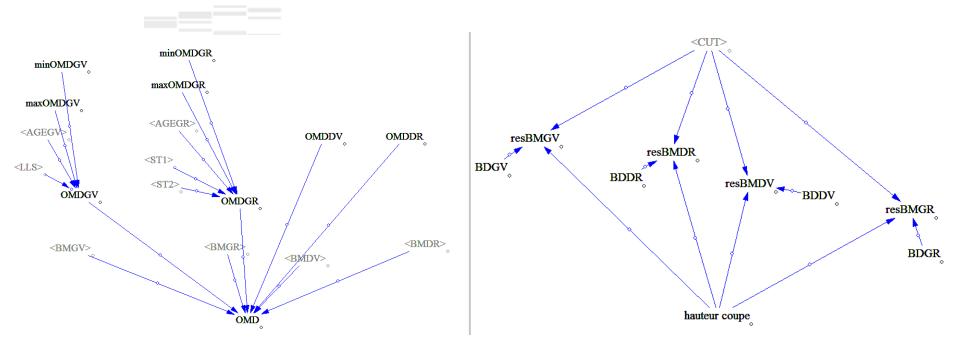

Digestibility: linked to the age and weighted average

 Residual biomass: linked to cutting height and sward density

## 6. Sward digestibility and cutting (2/2)

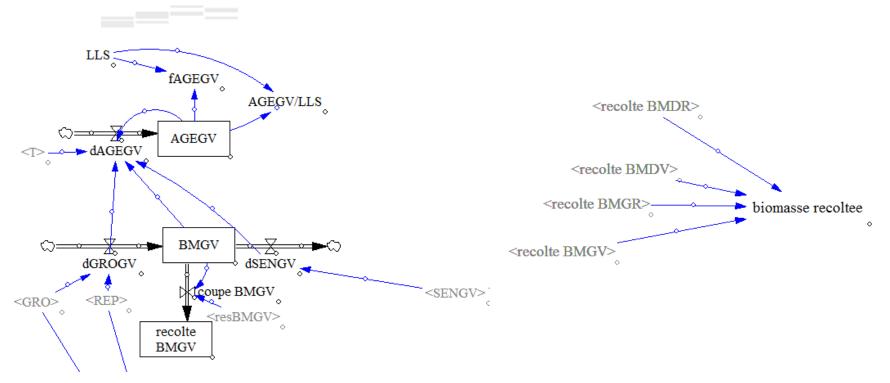

 Harvested biomass: inflow when occurrence of cutting for each compartment

Total harvested biomass: sum of all compartments

#### 7. Simulation of results

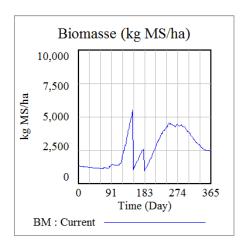

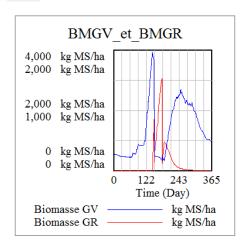

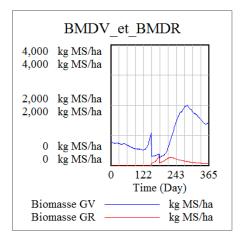

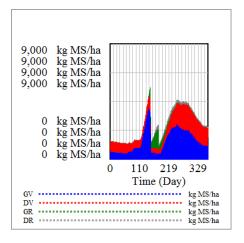

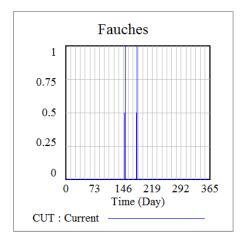

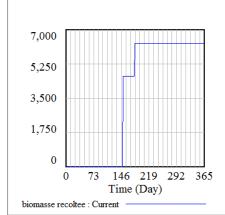

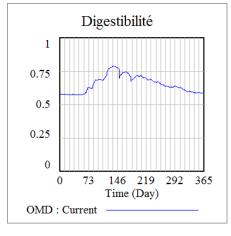

## General remarks on the implementation using VenSim

- Create and save as many versions as necessary (here for the course → 18 versions)
- Check and run all the versions: graphs for each version / variable
  - Use the different views to make your diagram clear, in particular useful to have a specific view for the graphs as results
  - Only use lookup to input data with Vensim PLE

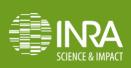

## What are the modelling limits?

- Doesn't account for the variation of the abundance of functional groups in response to climate and management
- Species interactions (competition for resources) are neglected
- Doesn't consider root compartments
- The cutting height used to simulate cutting is fixed (5 cm above ground level)

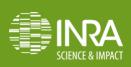

## Coupling with a ruminant livestock model

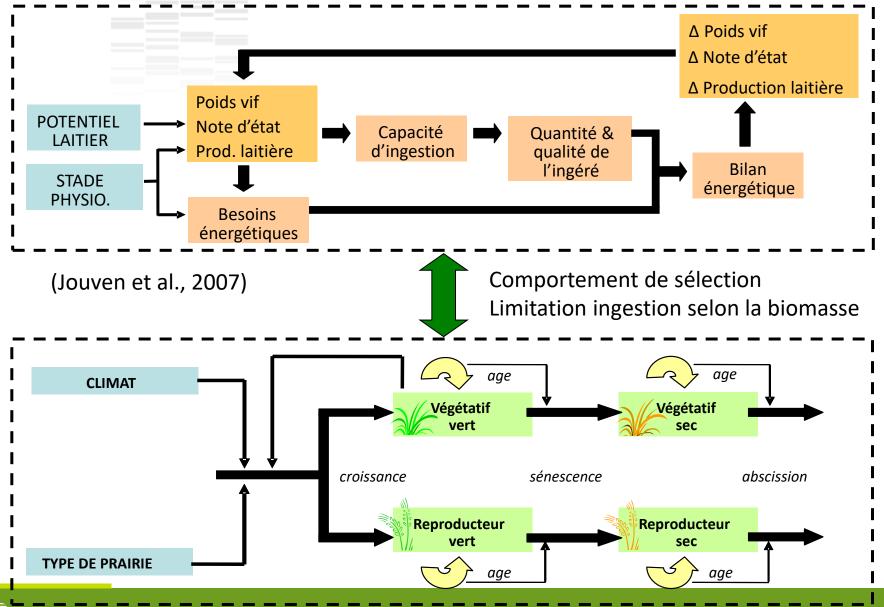